*Интеграция ПОС с региональными информационными системами (ВИС) в части подсистемы Общественное голосование v1.0 (обновлено 31 января 2022)*

# Термины и сокращения

<span id="page-1-0"></span>Перечни используемых определений и сокращений представлены в таблицах 1 и 2. Таблица 1 – Перечень определений

| Термин                      | Определение                                                                                                    |
|-----------------------------|----------------------------------------------------------------------------------------------------|
| Аутентификация пользователя | Процедура проверки подлинности пользователя перед нача-<br>лом сеанса работы с Системой                                                                                 |
| Авторизация пользователя    | Процедура предоставления аутентифицированному пользо-<br>вателю прав на выполнение в Системе определенных дей-<br>ствий в соответствии с назначенной пользователю ролью |
| Активность                  | Опрос или голосование, которое проводится или проводи-<br>лось в РГИС                                                                                                   |

<span id="page-1-1"></span>Таблица 2 - Перечень сокращений

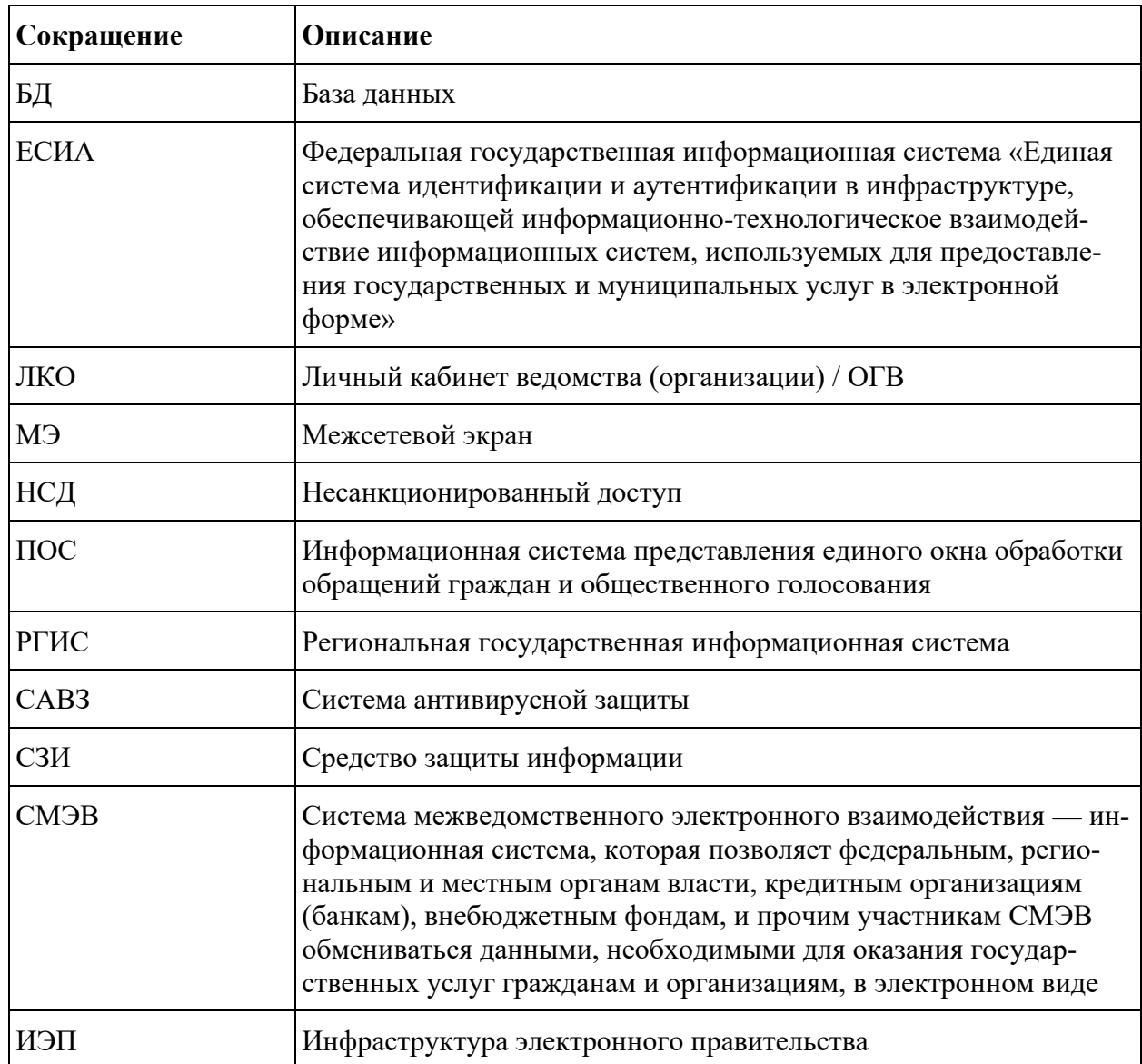

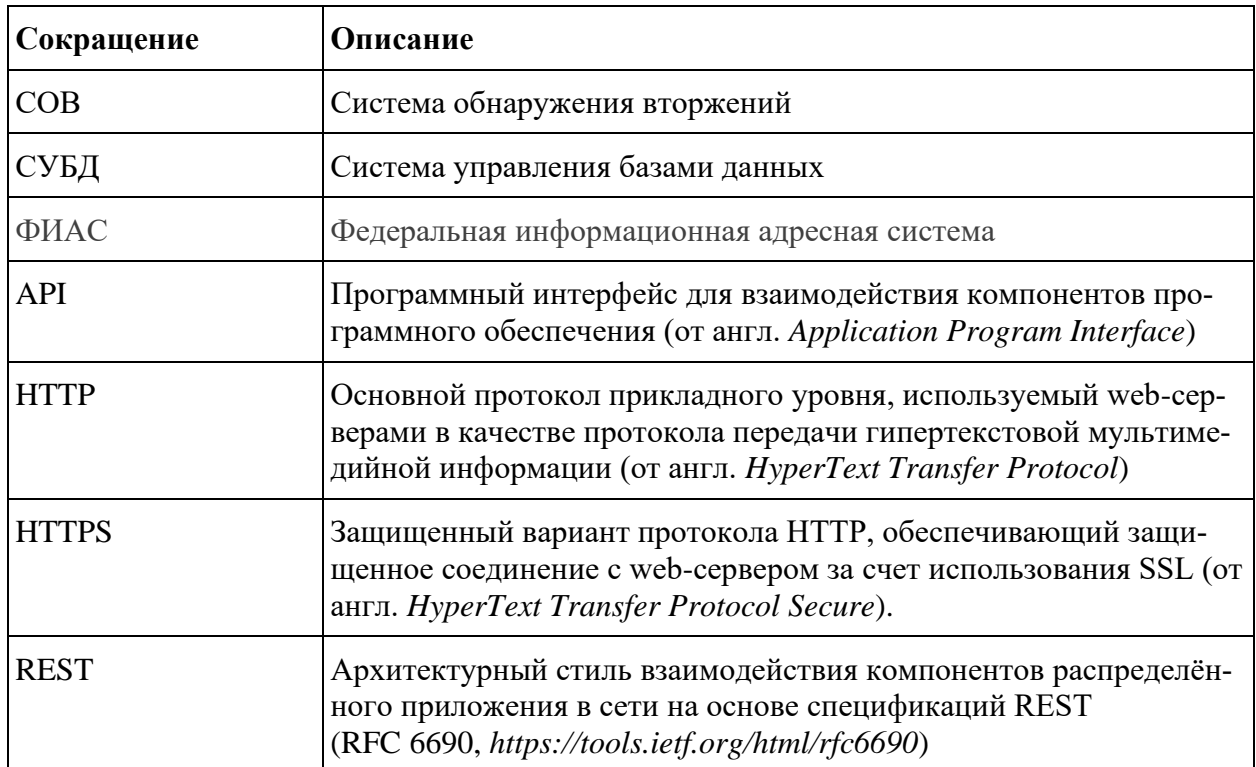

# Содержание

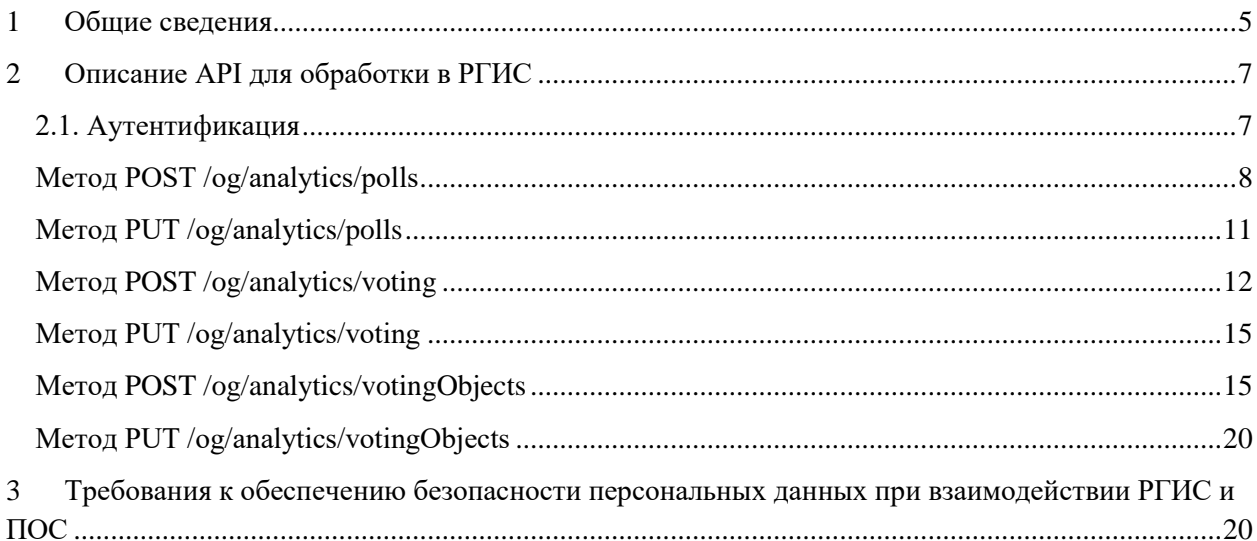

# <span id="page-4-0"></span>**1 Общие сведения**

При передаче данных между РГИС в ПОС используются следующие формулировки:

- передача данных (при направлении передачи из РГИС в ПОС);
- получение данных (при направлении передачи из ПОС в РГИС).

Интеграция между ПОС и РГИС может осуществляться следующими способами:

- с помощью REST API (API для обработки в РГИС, п. 3), обеспечивающего:
	- − передачу в ПОС из РГИС информации о проводимых активностях и их результатах;

Основные требования для всех указанных видов интеграции приведены в таблице [3.](#page-5-0)

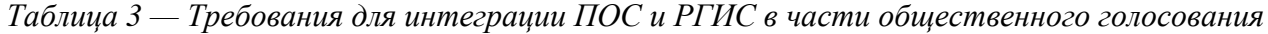

<span id="page-5-0"></span>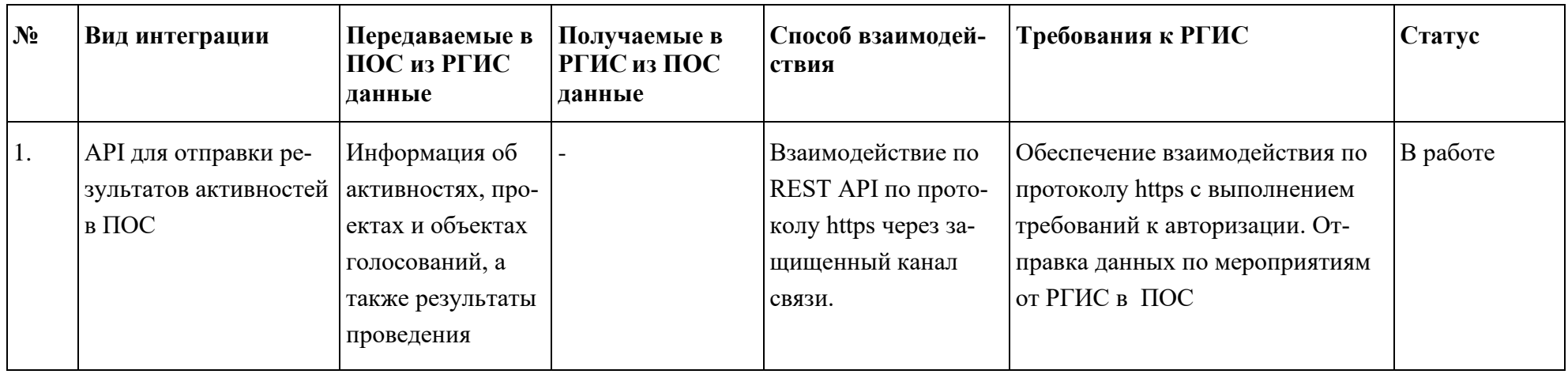

#### Описание АРІ для обработки в РГИС  $\overline{2}$

<span id="page-6-0"></span>Программный интерфейс ПОС (API) реализован в виде REST API (требуется технологическая совместимость). Коммуникация выполняется по протоколу TLS/HTTPS с использованием подсистемы ГОСТ TLS. До окончания периода проведения пилотного проекта ГОСТ TLS в соответствии с Постановлением Правительства РФ от 30.06.2020 № 963 «О реализации пилотного проекта по использованию российских криптографических алгоритмов и средств шифрования в государственных информационных системах», в целях интеграции РГИС и ПОС возможно использование средств шифрования информации, передаваемой по открытым каналам связи, не использующие российские криптографические алгоритмы, но аналогичные по функциональности и архитектуре (HTTPS/TLS с общедоступным набором криптоалгоритмов).

АРІ представляет РГИС возможности:

- полключиться к ПОС и загрузить список опросов, информацию по опросам, а также результаты проведения опроса;
- подключиться к ПОС и загрузить список активностей типа Голосование, информацию по нему, а также список объектов голосования.

Доступ в продуктивной среде происходит по адресу: https://pos.gosuslugi.ru/og/rgis/analytics/,

<span id="page-6-1"></span>пример адреса для передачи данных по опросам: https://pos.gosuslugi.ru/og/rgis/analytics/polls

#### 2.1. Аутентификация

### 2.1.1 Bearer Token

Для доступа к ресурсам текущего API используется токен доступа («Bearer Token»). Полная документация по данному типу токена https://tools.ietf.org/html/rfc6750.

Чтобы предотвратить неправильное использование, токены на предъявителя должны быть защищены от раскрытия при хранении и при передаче их в запросах.

#### 2.1.2 Использование

Токен доступа передается в заголовке запросов ключом «Authorization».

#### Для примера:

```
GET /resource HTTP/1.1
Host: pos.gosuslugi.ru/og/rgis/analytics/polls
Authorization: Bearer <accessToken>
```
#### 2.1.3 Получение

 $\{$ 

Токен доступа представляется в виде json объекта:

"access token": "<Bearer токен доступа>",

```
"refresh token": "<токен для обновления основного токена доступа>",
"expires in": 1502305985425
```
 $\}$ 

где access token - сам токен доступа,

refresh token - токен для сброса/обновления токена доступа,

expires\_in - время действия access\_token.

#### 2.1.4 Сброс/обновление токена

Клиент проверяет перед запросом не истекло ли время жизни access token'a. Если время жизни истекло («expires in»), клиент отправляет запрос на роут auth/refresh-token refresh token и получает обновленные данные по токену.

```
GET pos.gosuslugi.ru/og/rgis/analytics/refresh-token?refresh token=<refresh to-
ken>&name=<name> HTTP/1.1
Host: pos.gosuslugi.ru/og/analytics/api/v1/
Authorization: Bearer <accessToken>
```
где «name» это имя внешнего ресурса, для которого будут предоставлены права доступа, «refresh\_token» - это токен сброса.

#### <span id="page-7-0"></span>Метод POST /og/analytics/polls

Метод служит для отправки данных по опросам в ПОС

Параметры ответа на запрос приведены в таблице 5.

Таблица 5 — Параметры для метода POST /og/analytics/polls

| $N_2$          | Поле<br>данных | Название пере-<br>менной в API и в<br>системе ПОС | Назначение или<br>описание поля   | При-<br>знак<br>обяза-<br>тельно-<br>cти | Формат<br>данных | Пример                                    |
|----------------|----------------|---------------------------------------------------|-----------------------------------|------------------------------------------|------------------|-------------------------------------------|
| 1              | Назва-<br>ние  | title                                             | Название активно-<br>сти (опроса) | Обяза-<br>телен                          | string $(500)$   | Опрос по ка-<br>честву<br>уборки<br>снега |
| $\overline{2}$ | Описа-<br>ние  | description                                       | Описание активно-<br><b>СТИ</b>   | Необя-<br>зателен                        | string $(2000)$  |                                           |

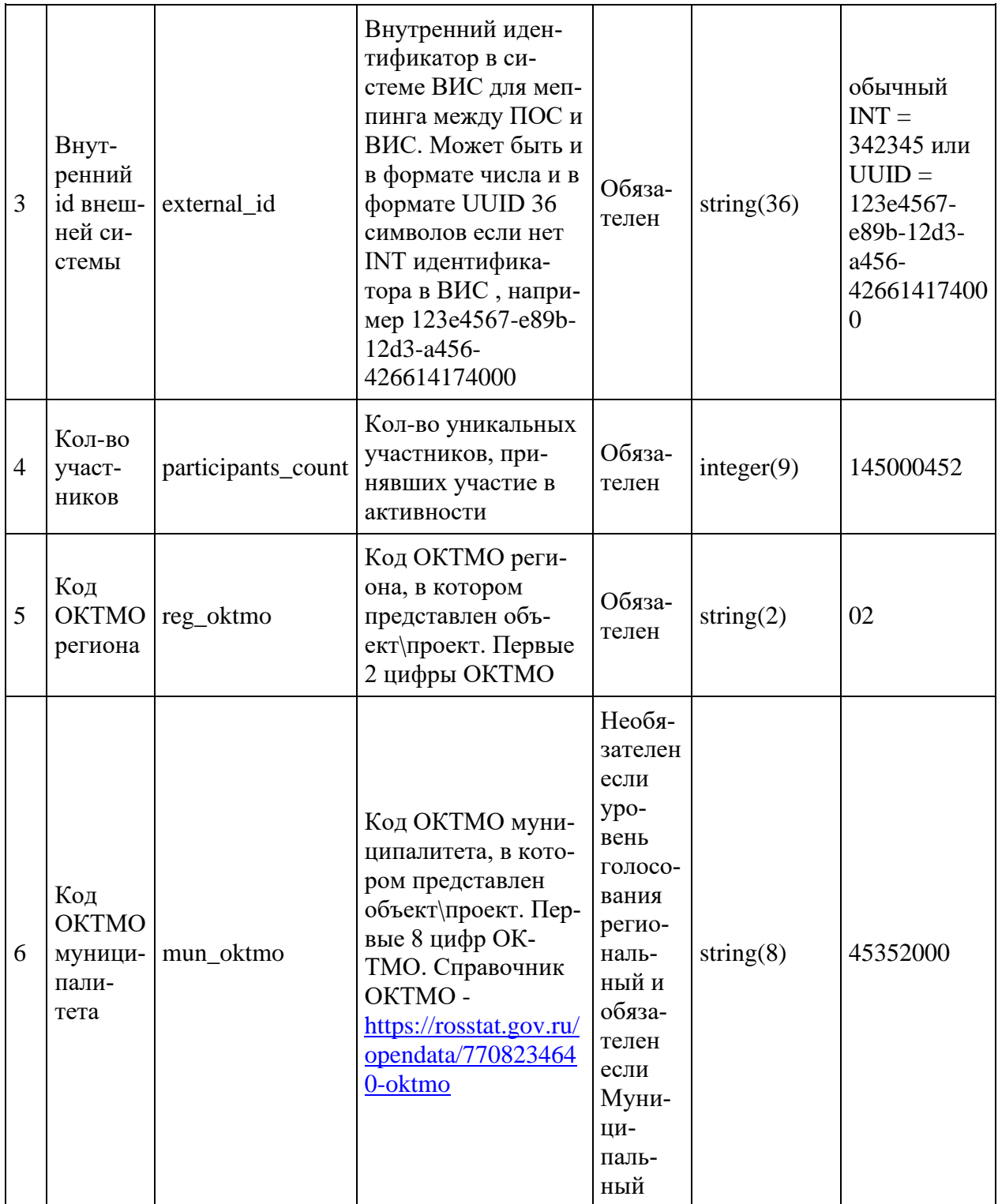

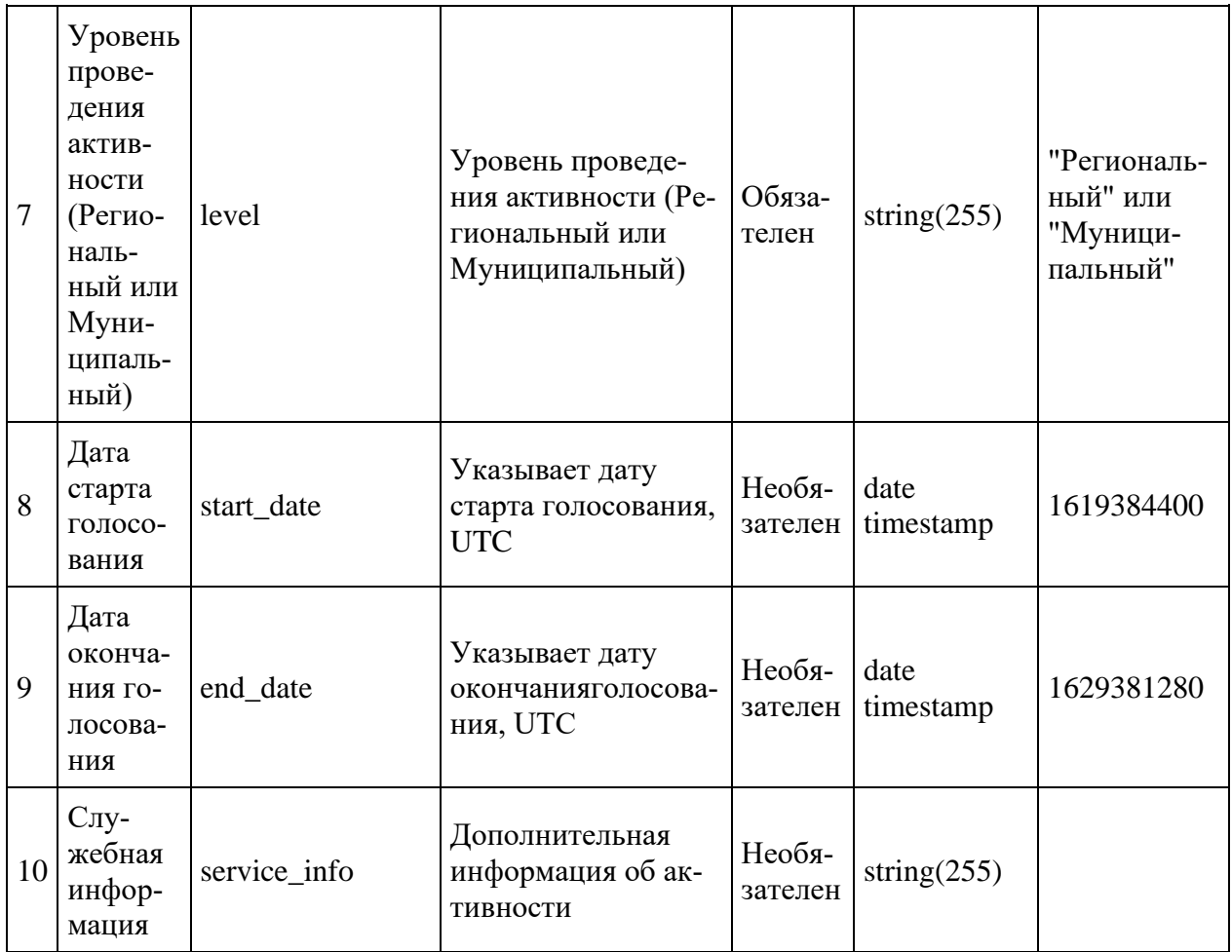

Пример тела (BODY) запроса для Регионального уровня

```
{
     "title": "Результаты опроса Ярославской области от 10-05-2021",
     "description": "Результаты опроса Ярославской области от 10-05-2021",
    "reg_oktmo": "78",
     "external_id": "4",
    "participants count": 100000,
     "level": "Региональный",
    "service info": "Дополнительная сервисная информация об опросе",
    "start date": 1624612954,
    "end date": 1624612954,
     "external_linked_activity_id":"324234"
}
```
Пример успешного ответа (полученный id является идентификатором активности в системе ПОС)

```
{
     "success": true,
     "data": {
          "id": 36
     }
}
```
Пример тела запроса для Муниципального уровня

{

```
 "title": "Результаты опроса Ярославской области от 10-05-2021",
     "description": "Результаты опроса Ярославской области от 10-05-2021",
    "reg_oktmo": "78",
     "mun_oktmo": "78701000",
    "external_id": "4",
    "participants count": 100000,
     "level": "Муниципальный",
    "service info": "Дополнительная сервисная информация об опросе",
     "start_date": 1624612954,
    "end date": 1624612954,
     "external_linked_activity_id":"324234"
}
```
Пример успешного ответа (полученный id является идентификатором активности в системе ПОС)

```
{
     "success": true,
     "data": {
         "id": 36
     }
}
```
*Таблица 6 — Возможные коды ответов на запрос POST /og/analytics/polls*

| Код ответа   Описание |                | Комментарий |
|-----------------------|----------------|-------------|
| 200                   | <b>Success</b> |             |
| 401                   | Unauthorized   |             |
| 404                   | Not Found      |             |

#### <span id="page-10-0"></span>**Метод PUT /og/analytics/polls**

Метод служит для изменения ранее отправленных данных по опросам в ПОС

Параметры ответа на запрос приведены в таблице 5.

Пример тела запроса для Муниципального уровня

```
{
     "id": 35,
     "title": "Результаты опроса Ярославской области от 10-05-2021",
     "description": "Результаты опроса Ярославской области от 10-05-2021",
     "reg_oktmo": "78",
     "mun_oktmo": "78701000",
    "external id": "4",
     "participants_count": 100000,
     "level": "Муниципальный",
    "service info": "Дополнительная сервисная информация об опросе",
    "start date": 1624612954,
   "end date": 1624612954,
    "external_linked_activity_id":"324234"
}
```
Пример успешного ответа (полученный id является идентификатором активности в системе  $\overline{I}OC$ 

```
\{"success": true,
    "data": true
\, }
```
## <span id="page-11-0"></span>Метод POST /og/analytics/voting

Метод служит для отправки данных о голосованиях в ПОС

Параметры ответа на запрос приведены в таблице 7.

Таблица 7 — Параметры для метода POST /og/analytics/voting

| $N_2$          | Поле<br>данных                                  | Название пе-<br>ременной в<br>АРI и в си-<br>стеме ПОС | Назначение или описание<br>ПОЛЯ                                                                                                    | Признак<br>обязатель-<br>ности | Формат<br>данных | Пример                                                                                                    |
|----------------|-------------------------------------------------|--------------------------------------------------------|----------------------------------------------------------------------------------------------------|--------------------------------|------------------|----------------------------------------------------------------------------------------------------|
| $\mathbf{1}$   | Назва-<br>ние                                   | title                                                  | Название активности                                                                                                    | Обязателен                     | string $(500)$   | Опрос по ка-<br>честву<br>уборки снега                                                                            |
| $\overline{2}$ | Описа-<br>ние                                   | description                                            | Описание активности                                                                                                    | Необязате-<br>лен              | string $(2000)$  |                                                                                                    |
| 3              | Внут-<br>ренний<br>id внеш-<br>ней си-<br>стемы | external id                                            | Внутренний идентифика-<br>тор в системе ВИС для<br>меппинга между ПОС и<br>ВИС. Может быть и в фор-<br>мате числа и в формате<br>UUID 36 символов если<br>нет INT идентификатора в<br>ВИС, например 123е4567-<br>e89b-12d3-a456-<br>426614174000 | Обязателен                     | string $(36)$    | обычный<br>$INT =$<br>342345 или<br>$UUID =$<br>123e4567-<br>e89b-12d3-<br>a456-<br>42661417400<br>$\overline{0}$ |
| 4              | Кол-во<br>участ-<br>НИКОВ                       | participants_co<br>unt                                 | Суммарное кол-во уни-<br>кальных участников, при-<br>нявших участие в активно-<br>сти                                                                                                    | Обязателен                     | integer(9)       | 145000452                                                                                                    |

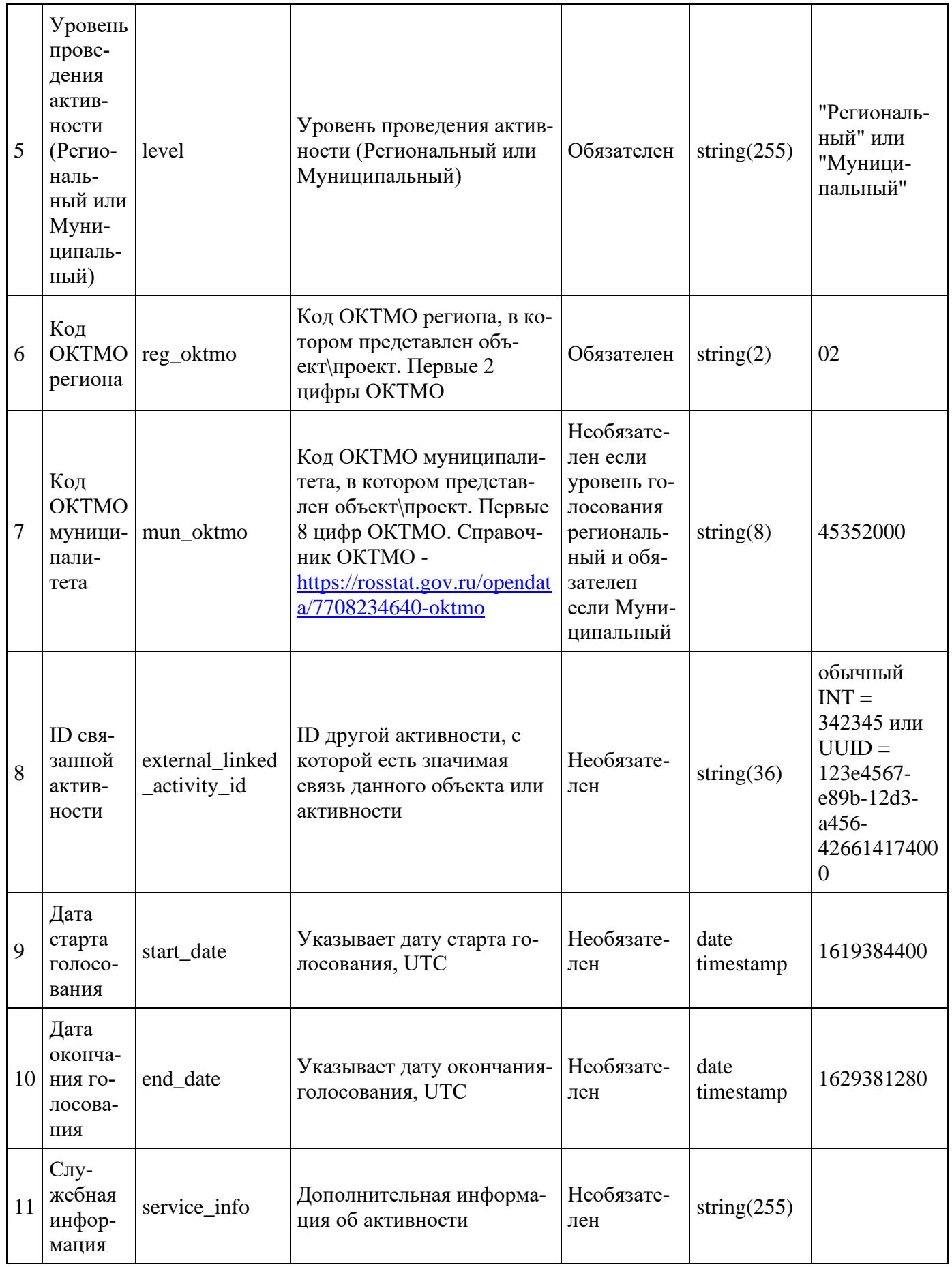

Пример тела (BODY) запроса для Регионального уровня

```
{
     "title": "Результаты голосования в Санкт-Петербурге",
     "description": "Голосование проходило в период с 1 мая 2020 по 30 мая 2020",
    "reg_oktmo": "78",
    "external_id": "23"
    "participants count": 146,
     "level": "Региональный",
    "service info": "Дополнительная сервисная информация о голсовании",
     "start_date": 1624612954,
    "end date": 1624612954,
     "external_linked_activity_id":"324234"
}
```
Пример успешного ответа (полученный id является идентификатором активности в системе ПОС)

```
{
     "success": true,
     "data": {
         "id": 36
     }
}
```
Пример тела запроса для Муниципального уровня

```
{
     "title": "Результаты голосования в Санкт-Петербурге",
     "description": "Голосование проходило в период с 1 мая 2020 по 30 мая 2020",
    "reg_oktmo": "78",
     "mun_oktmo": "78701000",
    "external_id": "23",
     "participants_count": 146,
     "level": "Муниципальный",
    "service info": "Дополнительная сервисная информация о голсовании",
    "start date": 1624612954,
    "end date": 1624612954,
     "external_linked_activity_id":"324234"
}
```
Пример успешного ответа (полученный id является идентификатором активности в системе ПОС)

```
{
     "success": true,
     "data": {
          "id": 36
     }
}
```
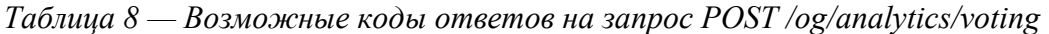

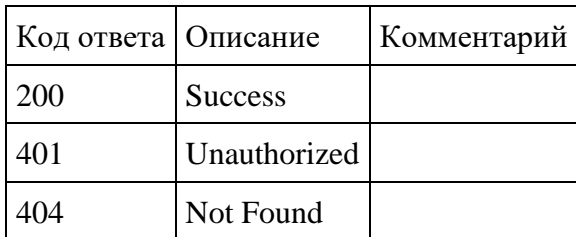

# **Метод PUT /og/analytics/voting**

<span id="page-14-0"></span>Метод служит для отправки измененных данных по ранее созданному голсованию в ПОС

Параметры ответа на запрос приведены в таблице 7.

*Таблица 7 — Параметры для метода POST /og/analytics/voting*

Пример тела запроса для Муниципального уровня (обязательно передать ID ранее созданного объекта)

```
{
     "id": 12,
     "title": "Результаты голосования в Санкт-Петербурге",
     "description": "Голосование проходило в период с 1 мая 2020 по 30 мая 2020",
    "reg_oktmo": "78",
     "mun_oktmo": "78701000",
    "external_id": "23",
    "participants count": 146,
     "level": "Муниципальный",
    "service info": "Дополнительная сервисная информация о голсовании",
    "start date": 1624612954,
    "end date": 1624612954,
     "external_linked_activity_id":"324234"
}
```
Пример успешного ответа (полученный id является идентификатором активности в системе ПОС)

```
{
     "success": true,
     "data": true
}
```
# **Метод POST /og/analytics/votingObjects**

Метод служит для отправки данных о голосованиях в ПОС

Параметры ответа на запрос приведены в таблице 7.

*Таблица 9 — Параметры для метода POST /og/analytics/votingObjects*

|  | Поле<br>$N2$ дан-<br><b>НЫХ</b> | Название перемен-<br>ной в АРІ и в си-<br>стеме ПОС | Назначение или описание поля | При<br>зна<br>К<br>обя<br>$3a-$<br>тел<br>ЬHО<br><b>СТИ</b> | Формат<br>данных | Пример |
|--|---------------------------------|-----------------------------------------------------|------------------------------|-------------------------------------------------------------|------------------|--------|
|--|---------------------------------|-----------------------------------------------------|------------------------------|-------------------------------------------------------------|------------------|--------|

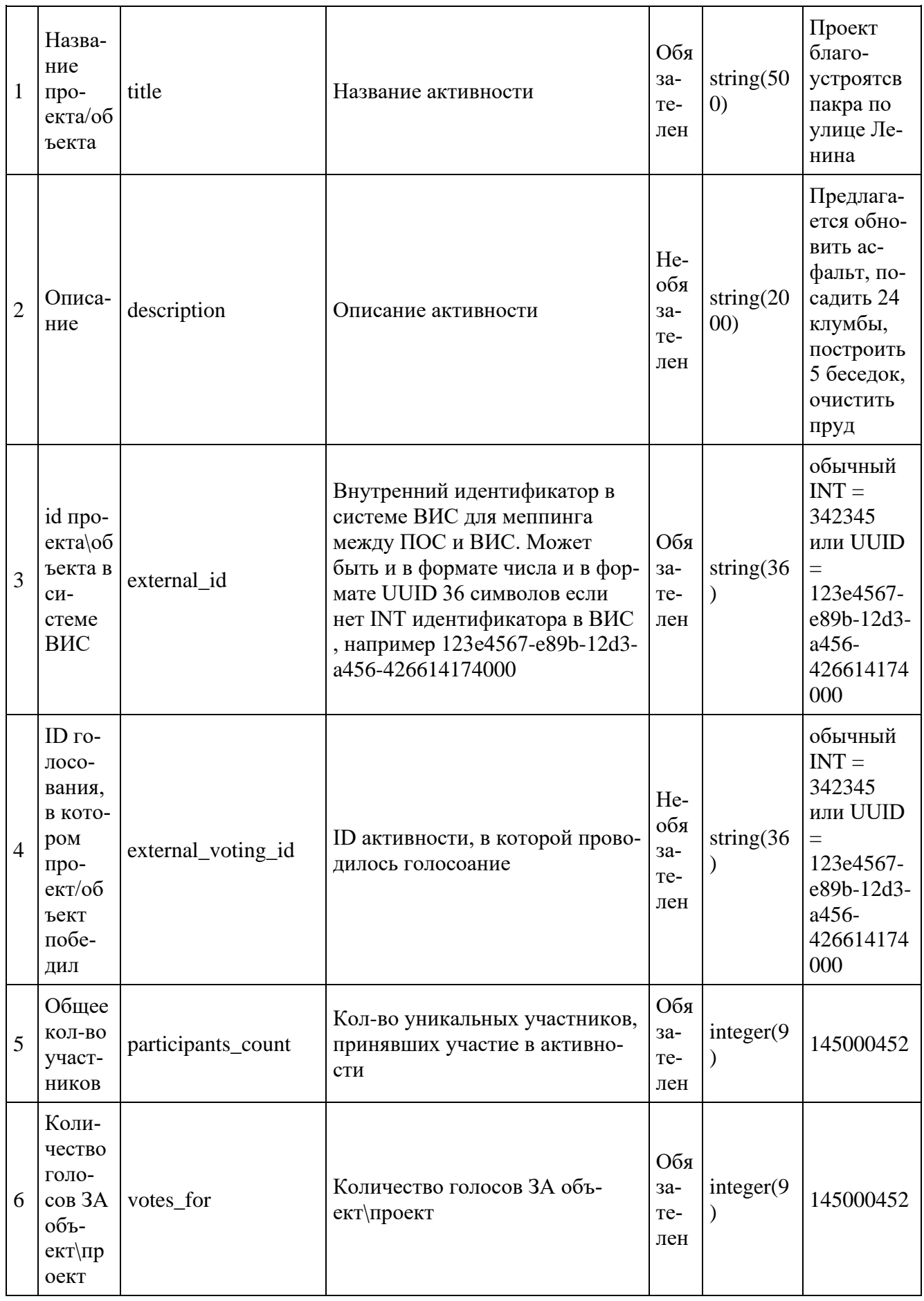

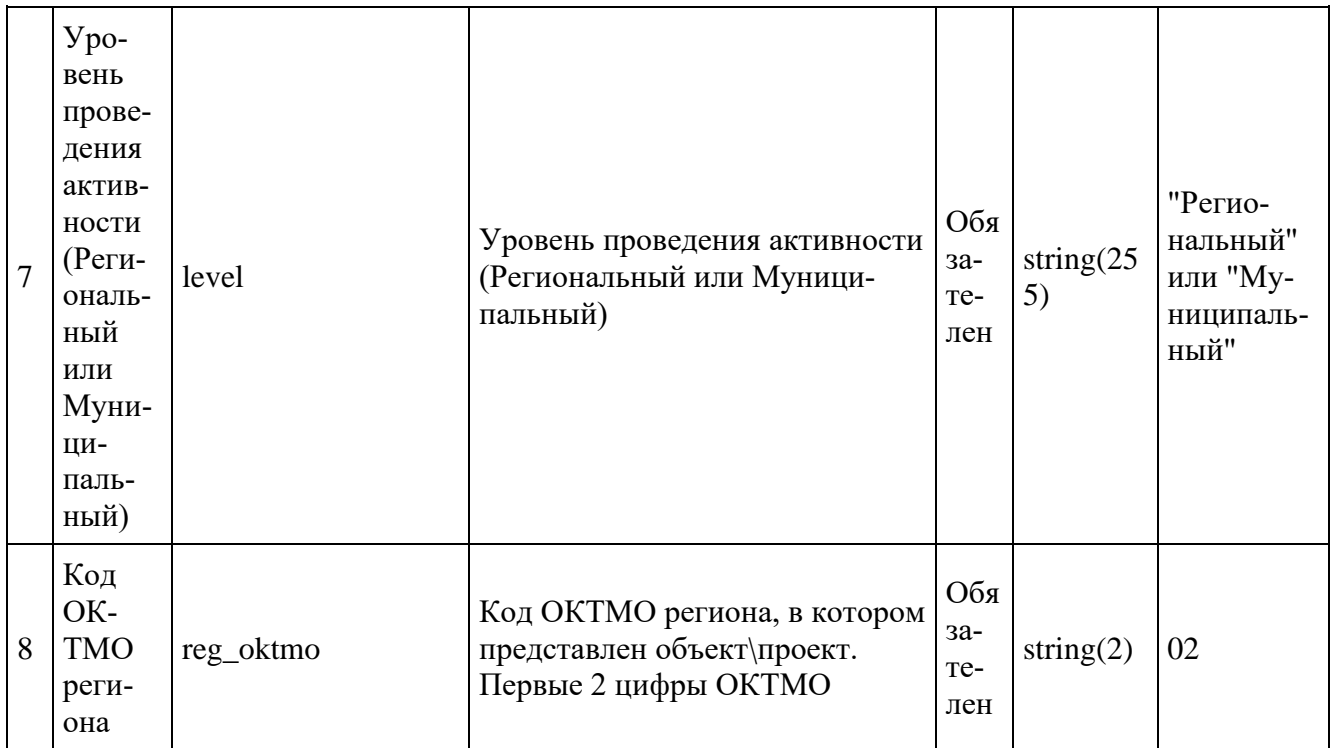

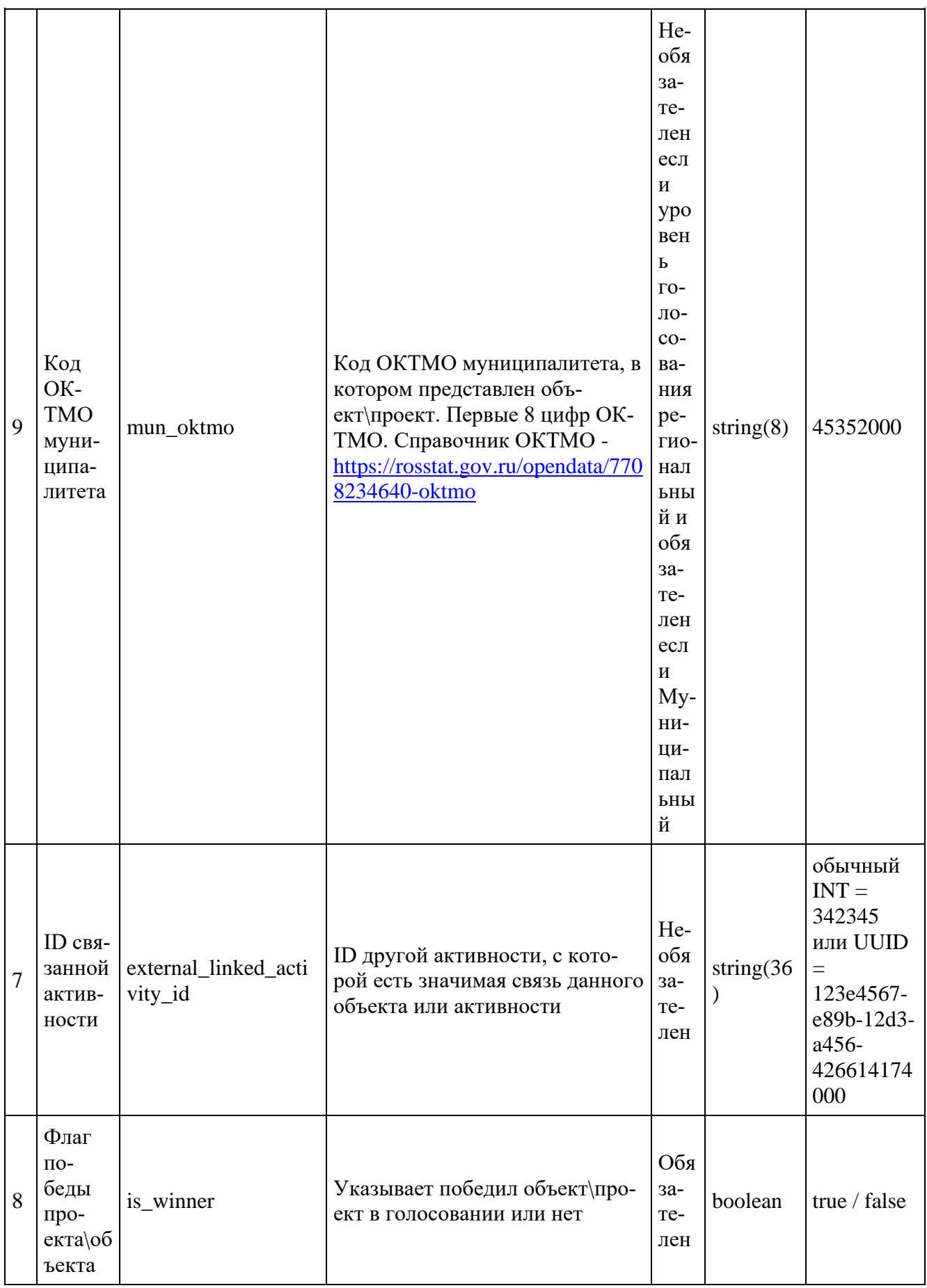

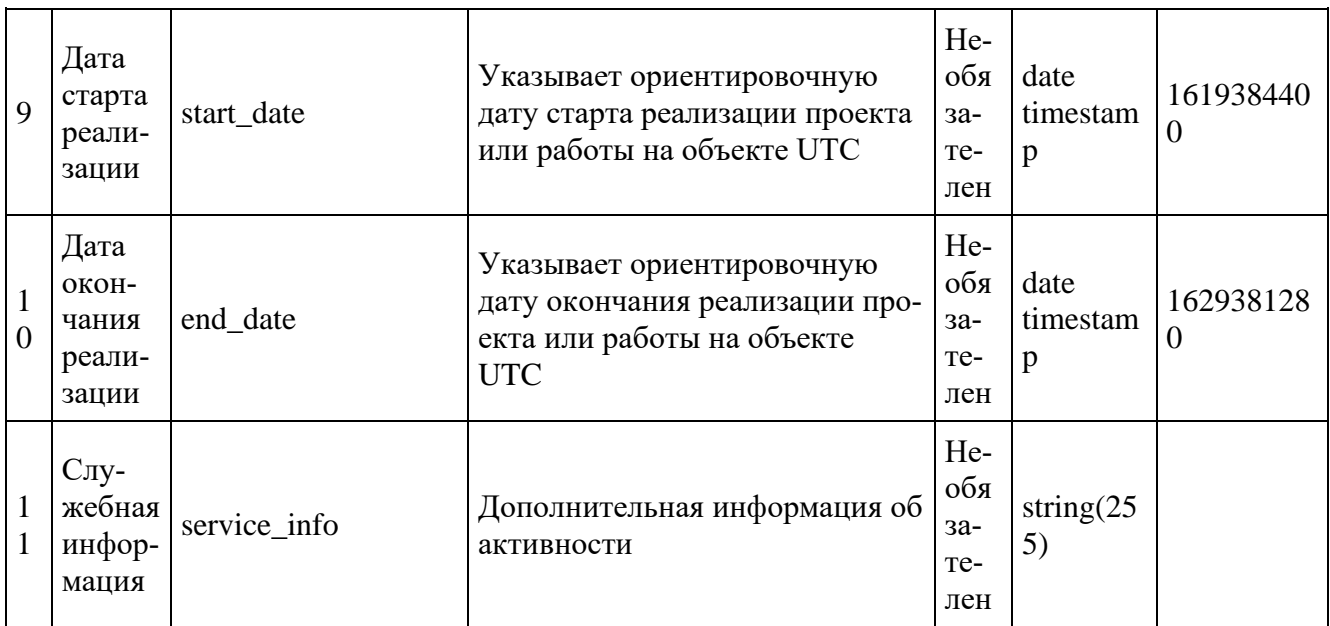

# Пример тела (BODY) запроса

```
{
     "title": "Парк по улице Ленина 16",
     "description": "Благоустройство общественной территории - парк по ул. Совет-
ской в рп. Кунья (детская площадка, освещение)",
    "reg_oktmo": "12",
     "mun_oktmo": "78701000",
    "external id": "2",
    "participants count": 5000,
     "level": "Муниципальный",
     "service_info": "Дополнительное описание",
    "is winner": true,
"votes for": 77,
"start date": 1624612954,
    "end date": 1624612954,
     "external_voting_id":"324234"
```
}

Пример успешного ответа (полученный id является идентификатором активности в системе ПОС)

```
{
     "success": true,
     "data": {
          "id": 36
      }
}
```
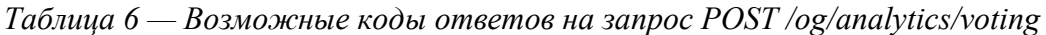

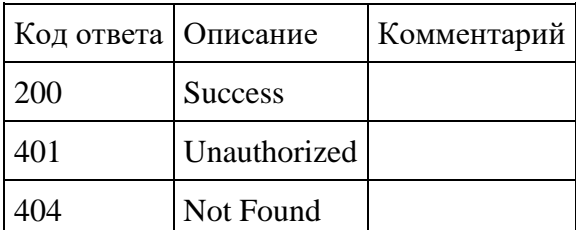

#### **Метод PUT /og/analytics/votingObjects**

<span id="page-19-0"></span>Метод служит для отправки измененных данных по ранее созданному объекту для голосования в ПОС

Параметры ответа на запрос приведены в таблице 9.

Пример тела запроса для Муниципального уровня (обязательно передать ID ранее созданного объекта)

```
{
     "id": 19,
     "title": "Парк по улице Ленина 16",
     "description": "Благоустройство общественной территории - парк по ул. Совет-
ской в рп. Кунья (детская площадка, освещение)",
   "reg_oktmo": "12",
     "mun_oktmo": "78701000",
    "external_id": "2",
     "participants_count": 5000,
     "level": "Муниципальный",
     "service_info": "Дополнительное описание",
    "is winner": true,
    "votes for": 77,
     "start_date": 1624612954,
    "end date": 1624612954,
     "external_voting_id":"324234"
}
```
Пример успешного ответа (полученный id является идентификатором активности в системе ПОС)

```
{
     "success": true,
     "data": true
}
```
## <span id="page-19-1"></span>**3 Требования к обеспечению безопасности персональных данных при взаимодействии РГИС и ПОС**

ПОС является информационной системой персональных данных 2 уровня защищенности персональных данных, в которой предусмотрена обработка персональных данных, в том числе, специальной категории.

Обеспечение безопасности персональных данных в ПОС реализовано комплексом организационных и технических мероприятий, в соответствии с Постановлением Правительства от 1 ноября 2012 г. №1119 «Об утверждении требований к защите персональных данных при их обработке в информационных системах персональных данных», направленных на нейтрализацию угроз безопасности, определенных в Модели угроз и нарушителя безопасности информации.

РГИС являются для ПОС внешними информационными системами, риски от взаимодействия с которыми учтены при проектировании контура защиты ИЭП.

Для соответствия требованиям по обеспечению безопасности персональных данных при получении персональных данных из ПОС в РГИС, оператором РГИС должны быть реализованы организационные и технические меры по защите персональных данных, в соответствии с категорией персональных данных обрабатываемых в РГИС (утвержденного перечня персональных данных) и уровнем защищенности персональных данных, установленным для РГИС. Требования к техническим и организационным мерам защиты персональных данных, предъявляются оператором РГИС на основании актуальных угроз безопасности информации, утвержденных в Модели угроз и модели нарушителя РГИС.

В части технических мер защиты в дополнение к функциям безопасности, реализуемых средствами РГИС и с учётом используемых способов взаимодействия, рекомендуется применение различных СЗИ не ниже 5 класса защиты, в том числе:

- СЗИ от НСД;
- МЭ типа А и Г;
- САВЗ типов А, Б и В;
- СОВ типа С.